# **CIS 4360 Secure Computer Systems**

# **File System Security**

Professor Qiang Zeng Spring 2017

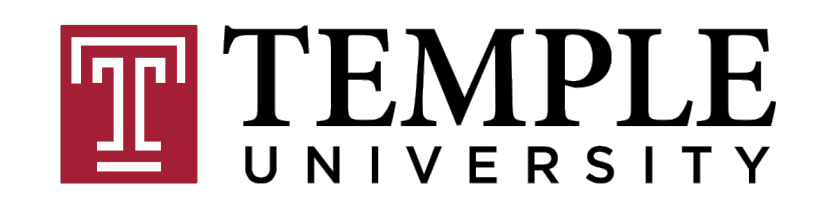

- Virus vs. Worm vs. Trojan
- Drive-by download
- Botnet
- Rootkit

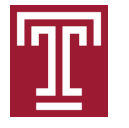

# **Trojan vs. Virus vs. Worm**

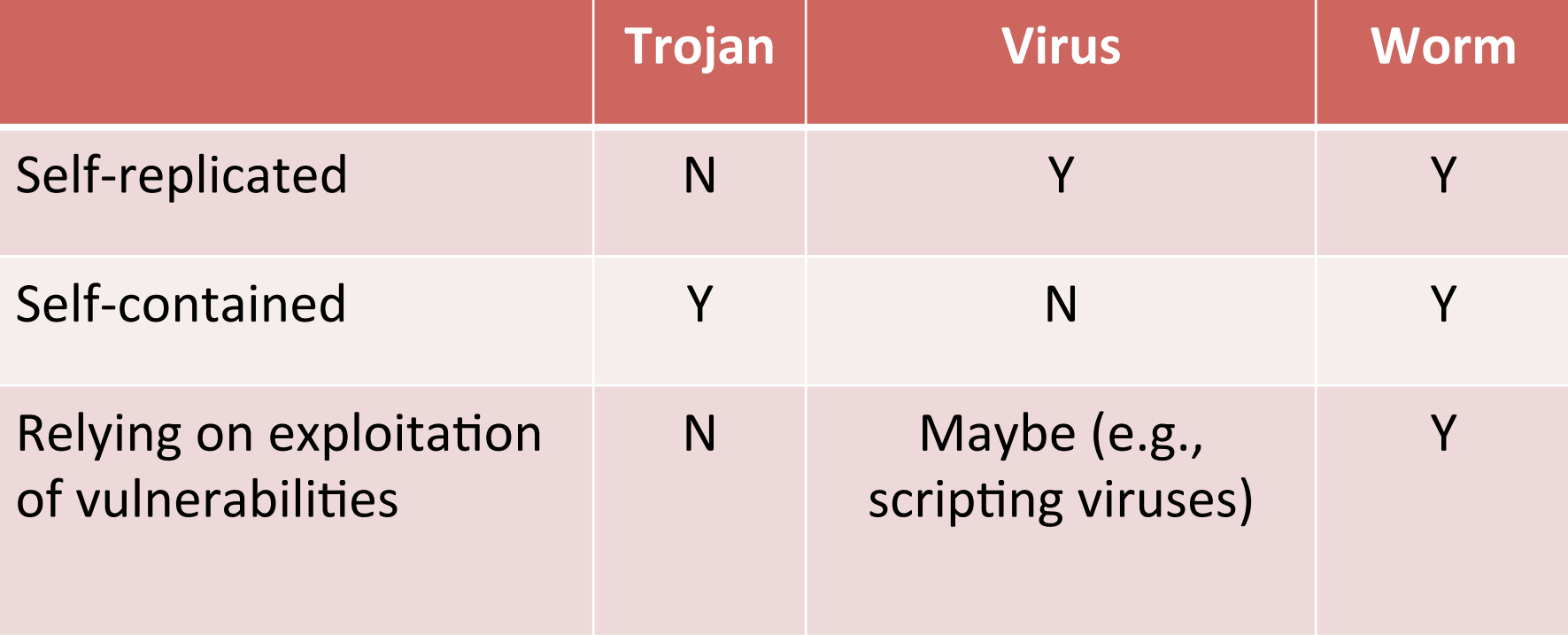

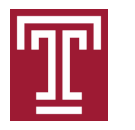

It is possible that an experienced attacker may combine the techniques of viruses and worms (called blended attack). Could you find a concrete example among the famous worm attacks?

For example, Melissa (1998) sends itself through emailing, which is the behavior of worms; besides, it also infects local documents by copying itself into them, which is the behavior of viruses 

There are many such examples that combine worms and viruses: Nimda, Conficker, Stuxnet 

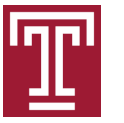

Does a drive-by download attack always succeed when you open a malicious webpage?

No. If there are no vulnerabilities in your browser, drive-by downloads cannot succeed. By design the scripting code (e.g., Javascript code) should not cause harms; it relies on exploiting vulnerabilities of browsers to gain extra privileges to download and install malware. So it is important to keep your browser up to date 

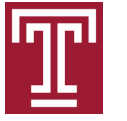

#### Describe the main components in a classic botnet structure

(1) Botmaster (2) C&C Servers (3) Bots 

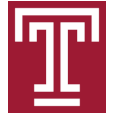

# **Outline**

- Hard links vs. symbolic links
- File access permissions
- User and process credentials
- Special flags: setuid, sticky bit
- TOCTTOU

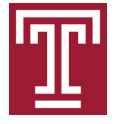

#### **Hard link and soft link**

- In Linux/Unix, a file consists of a block, called inode, for storing metadata (file type, size, owner, etc.) and zero or more data blocks
- A hard link: a mapping from a file name to the id of an inode block
- A soft/symbolic link: a mapping from a file name to another file name

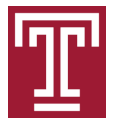

# **Hard link**

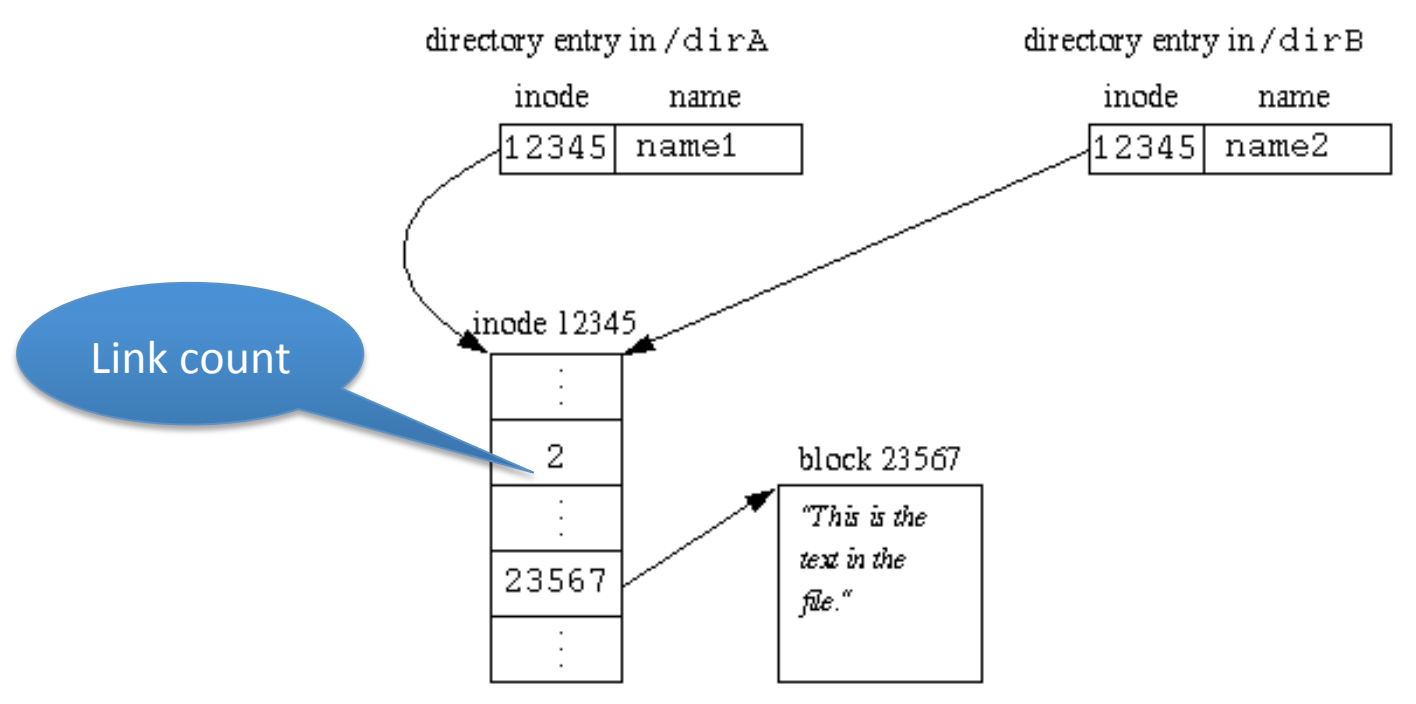

- When you create a hard link you simply create another link that points to the inode block.
- Only after the last hard link is removed (and no runtime file descriptors point to it), will the underlying file be deleted

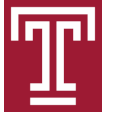

# **Symbolic link**

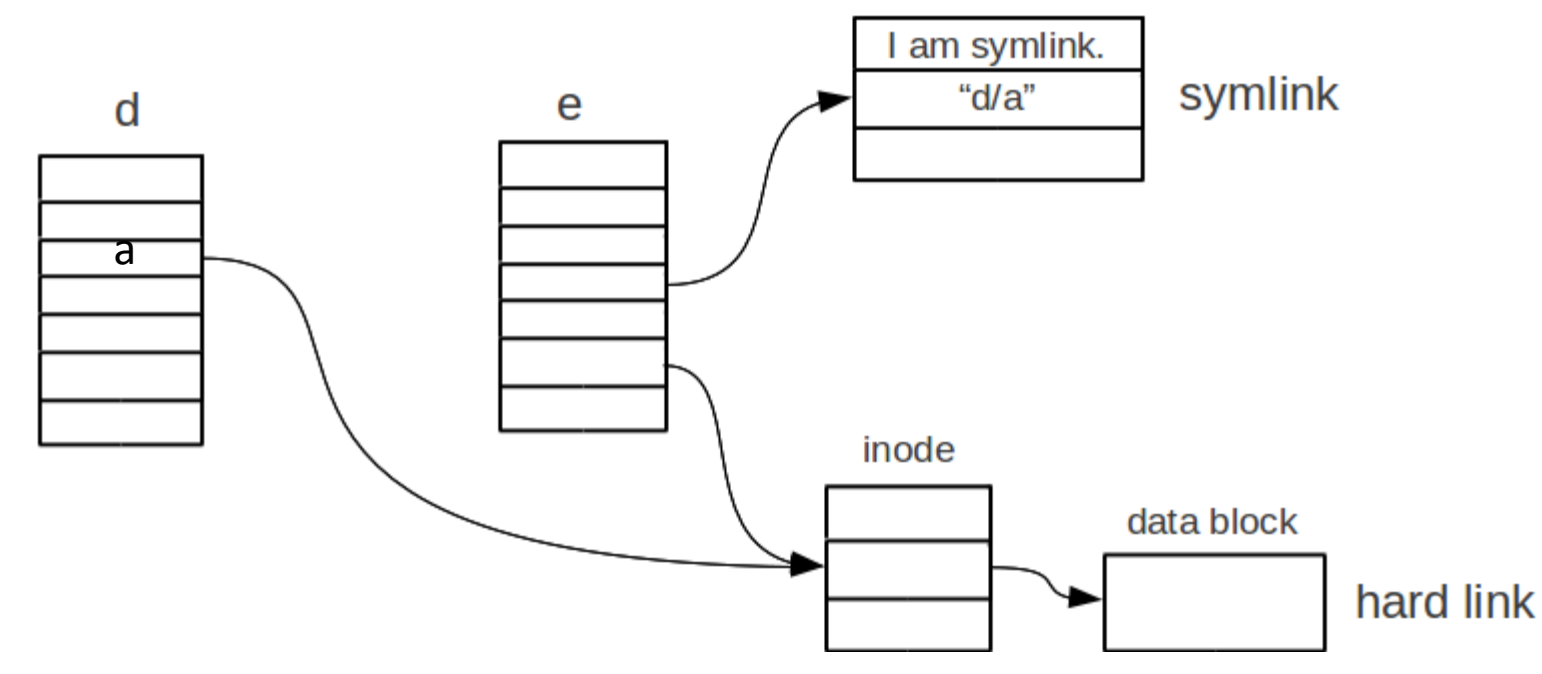

- The inode of a symbolic file contains:
	- A flag saying that "I am symbolic link"
	- A file name of the target file
- Symbolic links are very important for software upgrade
	- After upgrade, you just redirect the symbolic link to the new version
- A symbolic link may get dangling if the target file has been deleted

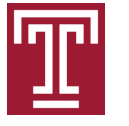

# **Create hard link and soft (symbolic) link**

```
qiang@ubuntu:~/tmp$ touch original.txt
qiang@ubuntu:~/tmp$ ln original.txt hard.txt
qiang@ubuntu:~/tmp$ ln -s original.txt soft.txt
qiang@ubuntu:~/tmp$ ls -al original.txt soft.txt hard.txt
-rw-r--r-- 2 giang giang 0 2015-11-19 13:48 hard.txt
-rw-r--r-- 2 qiang qiang 0 2015-11-19 13:48 original.txt
lrwxrwxrwx 1 qiang qiang 12 2015-11-19 13:48 soft.txt -> original.txt
```
- We have created a file *original.txt*, and a hard link named *hard.txt*, and a symbolic link named *soft.txt*
- Can you distinguish *original.txt* and *soft.txt*?
	- Certainly
- Can you distinguish *original.txt* and *hard.txt*?
	- Hmmm…

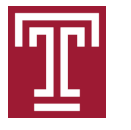

# **Question**

- If you modify a file through a hard link, will the modification time of another hard link of the same file be updated as well?
	- Yes
	- They point to the same inode block, which stores the modification time and other metadata
	- Hard links of a file share the same piece of "metadata and data" of the file; the only difference is the names

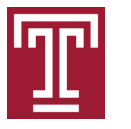

#### **Outline**

- Hard links vs. symbolic links
- File access permissions
- User and process credentials
- Special flags: setuid, sticky bit
- TOCTTOU

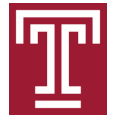

#### **File permissions**

- File permissions are about who can access the file and how it can be accessed
- Who:
	- U: the file owner
	- G: a group of user
	- O: other users
	- (A: everybody)
- How:
	- Read, write and execute

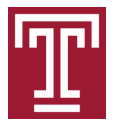

#### **Permission on Directories**

- Read: **list the files in the directory**
- Write: create, rename, or delete files within it
- Execute: **lookup a file name in the directory**

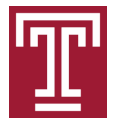

#### **Questions**

- To read */a/b/c.txt,* you need
	- the execute permission for /, *a,* and *b*
	- the read permission for *c.txt*
- To remove */a/b/c.txt,* you need
	- the execute permission for /, *a* and *b*
	- the write permission for *b*

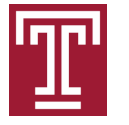

# **Three subsets (for u, g, o) of bits; each subset has three bits (for r, w, x)**

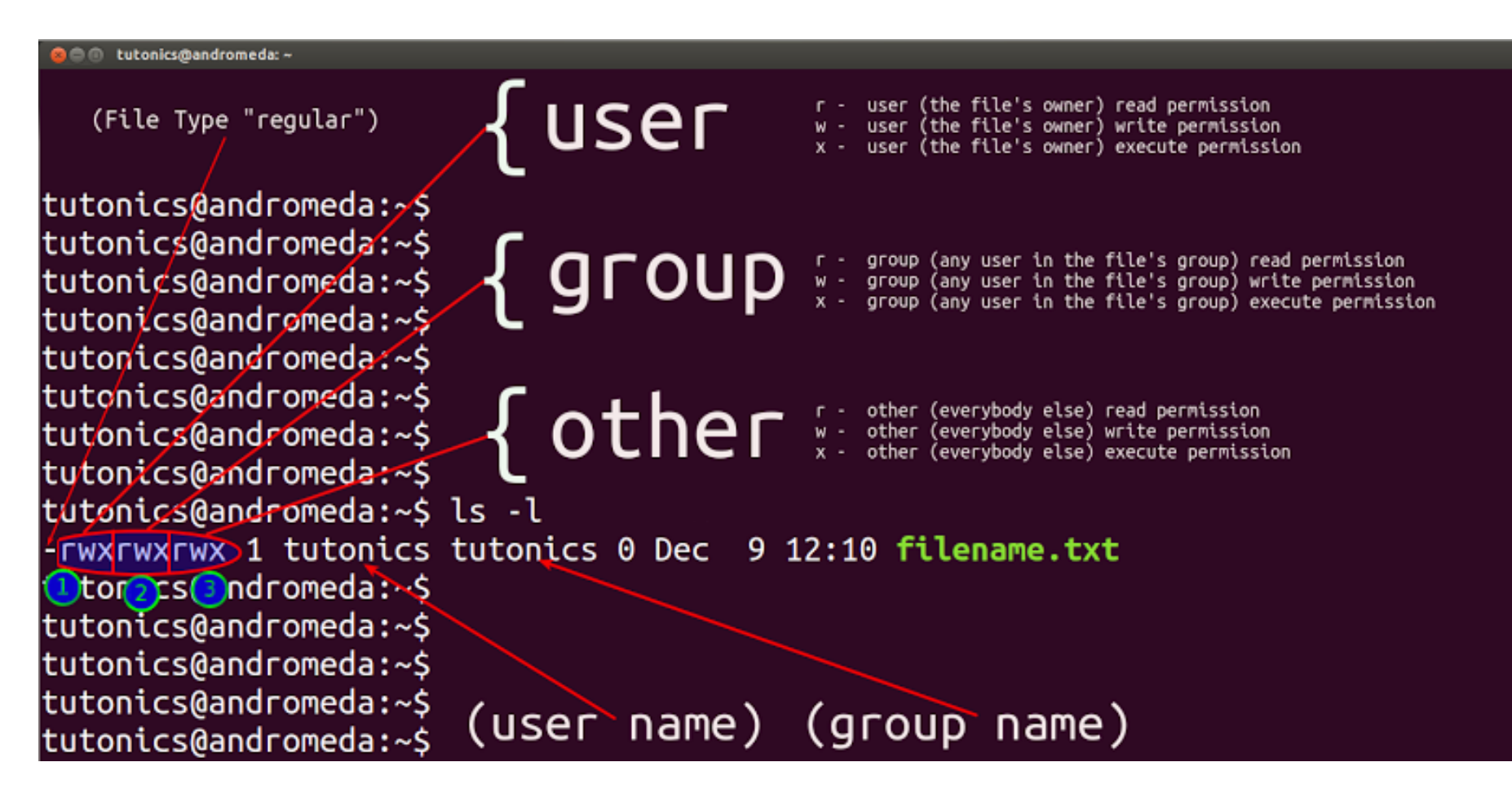

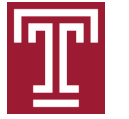

# **Octal representation**

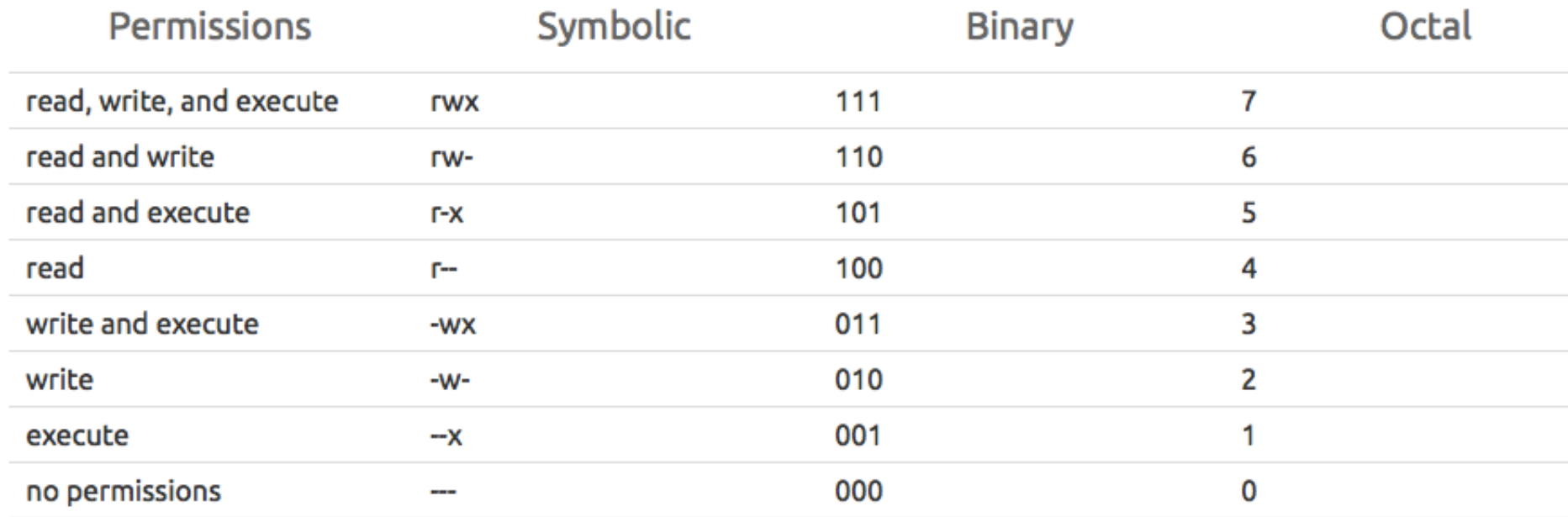

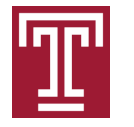

# **Application of the octal representation**

- 755: rwxr-xr-x
	- chmod 755 dir
	- Specify the permissions of *dir*
- $-644:$   $rw-r-r-$ 
	- $-$  chmod 644 a.txt
	- Specify the permissions of *a.txt*

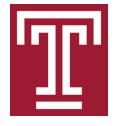

# **Changing file permissions using symbolic-mode**

- To add x permissions for all
	- chmod a+x filename
- To remove w permissions for g and o
	- chmod go-w filename
- To overwrite the permissions for owner
	- chmod u=rw filename

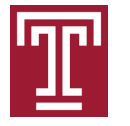

# **Questions**

- Why is it dangerous to operate on files in a publicly writable directory?
	- "A directory is publicly writable" means anyone including the attacker can create, delete, rename files in that dir
	- When you open a file "x", which you believe is what you have created previously, the attacker may first delete "x" and then create a file named "x" with permissions 777; consequently,
		- Integrity: "x"'s content is actually controlled by the attacker
		- Confidentiality: the attacker can read the file
	- There are other attacks, e.g., privilege escalation, DoS, race conditions

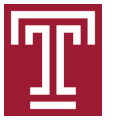

#### So, try you best not to use a publicly writable directory; files in such a directory should be treated untrusted

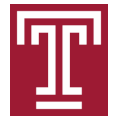

#### **Outline**

- Hard links vs. symbolic links
- File access permissions
- User and process credentials
- Special flags: setuid, sticky bit
- TOCTTOU

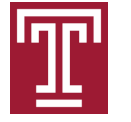

#### **User credentials**

- uid: user ID
- gid: the ID of a user's primary group
- groups: supplementary groups
- Collectively, they constitute the user credential

#### qiang@Qiangs-MacBook-Air:~\$ id root

uid=0(root) gid=0(wheel) groups=0(wheel),1(daemon),2(kmem),3(sys),4(tty),5(operator),8(procview),9(pro cmod),12(everyone),20(staff),29(certusers),61(localaccounts),80(admin),33(\_appstore),98(\_lpadmin),100( lpoperator),204(\_developer),395(com.apple.access\_ftp),398(com.apple.access\_screensharing),399(com.app\_ le.access\_ssh)

#### qiang@Qiangs-MacBook-Air:~\$ id qiang

uid=501(qiang) gid=20(staff) groups=20(staff),12(everyone),61(localaccounts),79(\_appserverusr),80(admi n),81(\_appserveradm),98(\_lpadmin),33(\_appstore),100(\_lpoperator),204(\_developer),395(com.apple.access\_ ftp), 398(com.apple.access\_screensharing), 399(com.apple.access\_ssh)

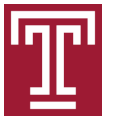

#### **Process credentials**

- Each process has
	- Real, effective, saved user IDs (ruid, euid, suid)
	- Real, effective, saved group IDs (rgid, egid, sgid)
	- Supplementary group IDs
- After a user login, its first process inherits all its IDs from the user
	- $-$  E.g., if a user (uid = 1000, gid=2000) logs in, then its first process's ruid=euid=suid=1000 and rgid=egid=sgid=2000
- At fork(), all the IDs are inherited by the child

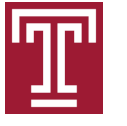

# **A little wrap-up**

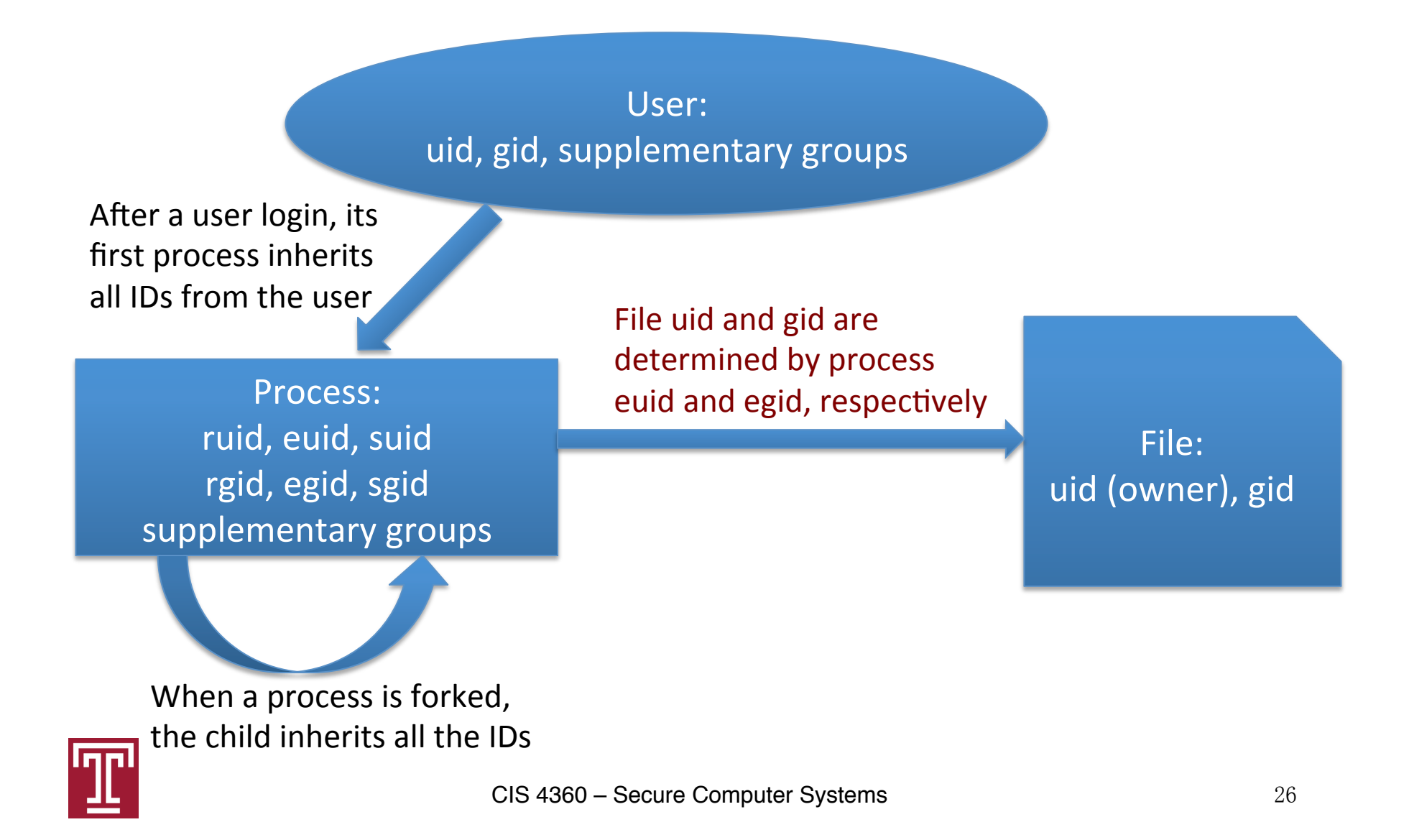

# **Permission checking**

- Note that process's credential is used (rather than the user's) during permission checking
- Recall that the permissions of each file has three groups of three bits (e.g., rwxr-x--x)
	- If process euid = file owner ID, the 1<sup>st</sup> group ("rwx") is used
	- If process egid or any of the supplementary group IDs  $=$  file group ID, the 2<sup>nd</sup> group ("r-x") is used
	- $-$  The 3<sup>rd</sup> group ("--x") is used if neither above holds

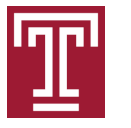

#### **Outline**

- Hard links vs. symbolic links
- File access permissions
- User and process credentials
- Special flags: setuid, sticky bit
- TOCTTOU

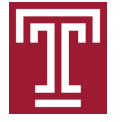

# **Setuid programs**

- Setuid: short for "set user ID upon execution"
- When a non-setuid program is executed, its user IDs are inherited from its parent
- However, when a setuid program is executed, its effective and saved user ID will be set as the owner of the program
	- The process has the privileges of the program owner
	- If the program owner is root, we call it a setuid-root program, or the program is setuid to root; such processes have root privileges

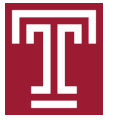

#### **Examples**

qiang@ubuntu:~\$ sudo find /usr/bin -user root -perm -4000 -exec ls -ldb  $\{\}$  \; -rwsr-sr-x 1 root root 10192 Jan 29 2014 /usr/bin/X rwsr-xr-x 1 root root 75256 Oct 21 2013 /usr/bin/mtr· rwsr-xr-x 1 root root 41336 Feb 16 2014 /usr/bin/chsh· rw<mark>s</mark>r-xr-x 1 root root 155008 Feb 10 2014 /usr/bin/sudo· rw<mark>s</mark>r-xr-x 1 root lpadmin 14336 Sep 5 2014 /usr/bin/lppasswd· rw<mark>s</mark>r-xr-x 1 root root 46424 Feb 16 2014 /usr/bin/chfn· rw<mark>s</mark>r-xr-x 1 root root 23304 Feb 11 2014 /usr/bin/pkexec· rw<mark>s</mark>r-xr-x 1 root root 32464 Feb 16 2014 /usr/bin/newgrp rwsr-xr-x 1 root root 47032 Feb 16 2014 /usr/bin/passwd· 2014 /usr/bin/traceroute6.iputils rwsr-xr-x 1 root root 23104 May 7 2014 /usr/bin/gpasswd wsr-xr-x 1 root root 68152 Feb 16

Take /usr/bin/passwd as an example; it is a setuid-root program

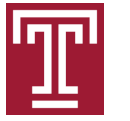

# **Why are setuid programs needed?**

- Consider the *passwd* example
- It is to update the password file /etc/shadow
- Obviously, its file permission is 640 and it is owned by root qiang@ubuntu:~\$ ls -l /etc/shadow<br>-rw-r----- 1 root shadow 1007 Feb 10 2015 /etc/shadow
- Then, how can a process created by non-root user modify the sensitive file?
- Answer: setuid program
	- $-$  So that when it is run, it has the effective ID = file owner, which enables it to modify /etc/shadow

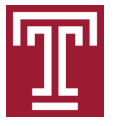

# **Setgid**

- Setgid programs have similar effects as setuid ones – egid = program's gid
- Setuid only makes sense with executable files
- Setgid makes sense with executable files; it also makes sense with directories
	- Any files created in that directory will have the same group as that directory.
	- Also, any directories created in that directory will also have their setgid bit set
	- The purpose is usually to facilitate file sharing through the directory among users
- Setgid even makes sense with non-executable files to flag mandatory locking files. Please refer to the article
	- https://www.kernel.org/doc/Documentation/filesystems/ mandatory-locking.txt

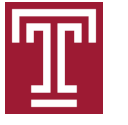

# **Another little wrap-up**

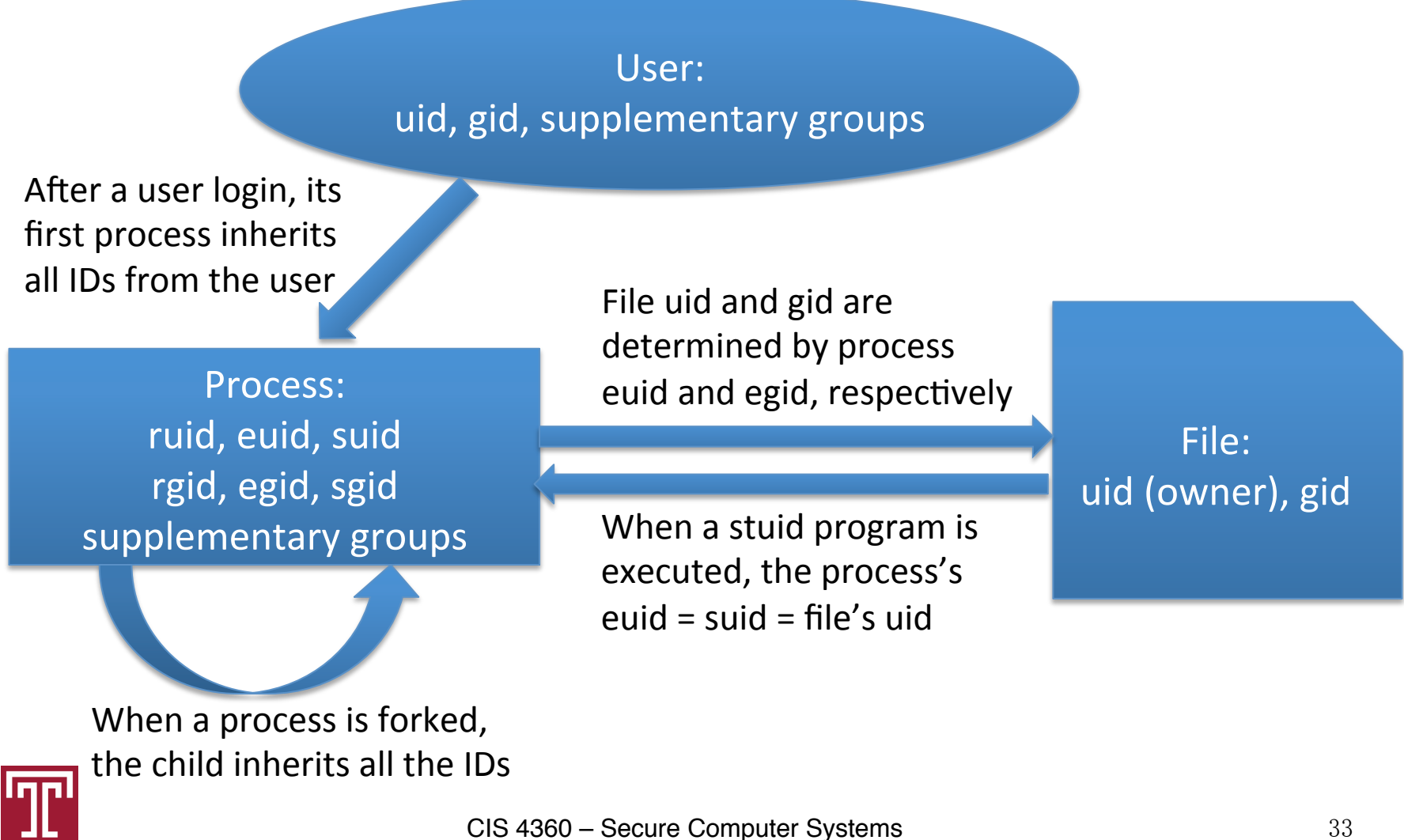

# **Sticky bit**

- Historically, it got the name because it makes the related files stick in main memory
- Now it only makes sense with directories
- Normally, if a user has write permission for a directory, he/she can delete or rename files in the directory regardless of the files' owner
- But, files in a directory with the sticky bit can only be renamed or deleted by the file owner (or the directory owner)

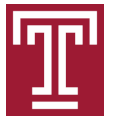

### **Example**

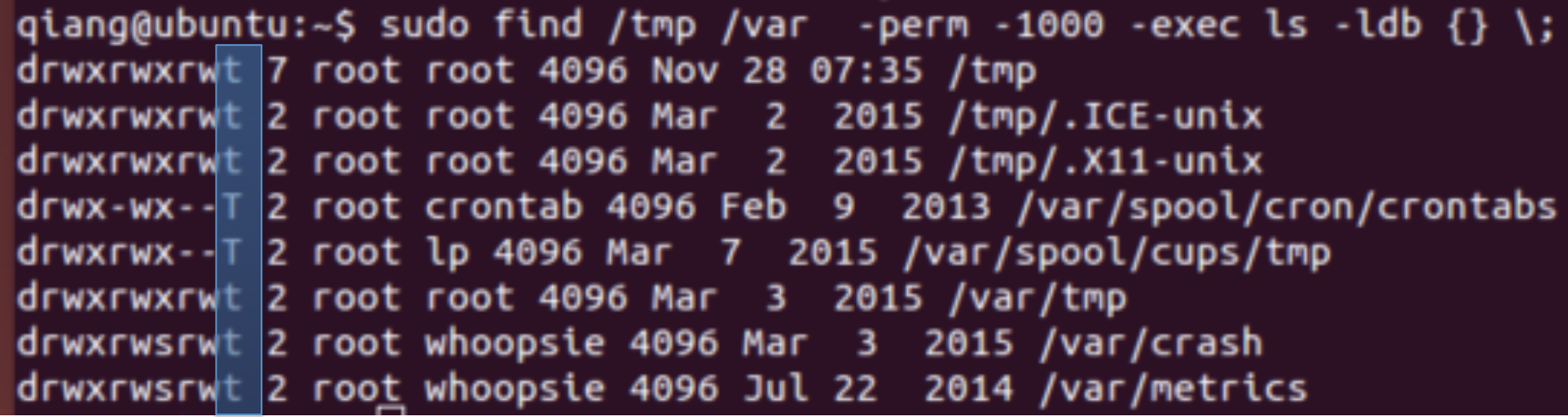

In the x-bit location for others:  $x + sticky = t$  $- +$  sticky =  $T$ 

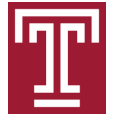

### **Why is the sticky bit needed?**

- /tmp, for example, typically has 777 permissions, which means everyone has r/w/x privileges for it
- If you don't want your files created in /tmp to be deleted by others, the Sticky bit is your choice

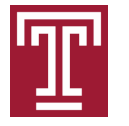

# **How to set the setuid, setgid, and Sticky bits**

- $4 =$  setuid,  $2 =$  setgid,  $1 =$  sticky bit
- chmod 4766 filename
	- Set the setuid bit along with permissions 766
- chmod 2771 filename
	- Set the setgid bit along with permission 771
- Symbolic-mode
	- chmod u+s filename
	- chmod g-s dirname
	- chmod +t dirname

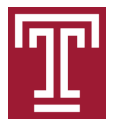

#### **Outline**

- Hard links vs. symbolic links
- File access permissions
- User and process credentials
- Special flags: setuid, sticky bit
- TOCTTOU

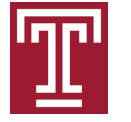

# **Race condition**

- A Race Condition is a bug when the result depends on the sequence or timing of events
- In file systems, the race condition is usually due to TOCTTOU (Time Of Check To Time Of Use)
- A TOCTTOU vulnerability involves two sys calls
	- Check: learn some fact about a file
		- E.g., whether a file is accessible, exists etc.
	- Use: based on the previous fact
		- E.g., access the file, create a file if a file doesn't exist

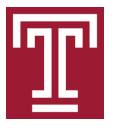

#### **TOCTTOU attack against file systems**

- A TOCTTOU attack exploits a TOCTTOU vulnerability with a concurrent attack launched between "check" and "use"
- When the process proceeds to the "use" step, it still believes that "fact" holds, which, however, is not true due to the attack

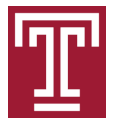

# **Printing example**

- A printing program is setuid-root for accessing the printer device
- When a user requests to print a file by providing a pathname, the printing process should not accept the request directly. Why?
	- Because a malicious user may provide a pathname like *"/etc/shadow"*, which stores the password information of all users

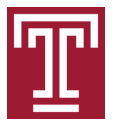

#### **Printing does not want to be fooled**

- It first checks whether the user has the permission to access that file
- System call *access(pathname, r|w|exist)*
	- uses the process's *ruid/rgid/groups* to return whether the user has the correct permission for the file with the specified pathname

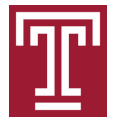

# **Typical wrong implementation: access/ open pair**

- System call *access(pathname, r|w|exist)*
	- uses the process's *ruid/rgid/groups* to return whether the user has the correct permission for the file with the specified pathname
- Attacks changes the file associated with the pathname between check and use

```
if(!access("foo", R_OK)) {
 fd = open("foo", read);…
                            // symlink(target, linkpath)
                            symlink("/etc/shadow", "foo");
                            tıme
```
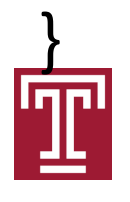

# **Ad-hoc solution to resolving issues due to setuid process's privileges**

- Relinquish the privileges temporarily. *seteuid(new\_euid)* allows you to change the euid of the process as long as *new\_euid = ruid || new\_euid = suid*
	- (1) The printing process calls *seteuid(ruid)* to relinquish the privileges due to the euid
	- (2) Call *open()* // now you cannot cheat
	- (3) Call *seteuid(suid)* // recover the privileges

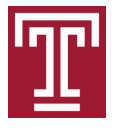

# **Another TOCTTOU example: file creation in /tmp**

```
(1) filename = "/tmp/X";
(2) error = lstat(filename, metadata_buf); 
(3) if (error) // "/tmp/X" does not exist 
(4) f = open(file, 0_CREAT); // create the file
```
- Between line (2) and line (4), an attacker may create a symlink pointing to some secret file that the victim process can access
- So that when the victim process calls open(), it opens the secret file instead of creating "/tmp/X"

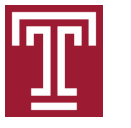

# **Securing Programming Guideline**

- The system should service "check" and "use" as a transaction; i.e., to do them in an atomic way
- To deal with the stat/open problem, you should use
	- open(filename, O\_CREAT | O\_EXCL) // it atomically checks the existence of file and creates it only if it doesn't exist. It returns error if it already exists;
	- Or mkstemp() atomically coin a unique a name at the specified directory and creates it (so it is impossible for an attacker to create a link with that name)

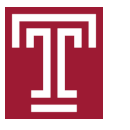

# **History and references about TOCTTOU**

- '95, Bishop first systematically described the TOCTTOU flaws in file systems
	- "Race conditions, files, and security flaws"
- '03, Tsyrklevich & Yee proposed pseudo transaction and a couple of nice points
	- "Dynamic Detection and Prevention of Race Conditions in File Accesses" Usenix Security
- '04, Dean & Hu proves that it has no deterministic solution without changing kernel, and proposed a probabilistic defense
	- "Fixing Races for Fun and Profit: How to use access(2)" Usenix Security

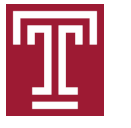

# **History and references**

- '05, quickly, the defense was "beautifully and thoroughly demolished" by Borisov et al.
	- "Fixing Races for Fun and Profit: How to use atime", Usenix Security
- '08, later, the defense was enhanced by Tsafrir et al., who "claims" that it cannot be bypassed
	- "Portably Solving File TOCTTOU Races with Hardness Amplification", FAST
- '09, soon, the enhanced defense was broken
	- "Exploiting Unix File-System Races via Algorithmic Complexity Attacks", Security & Privacy

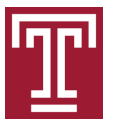

# **Summary**

- Hard links vs. symbolic links
- File access permissions
- User and process credentials
- Special flags: setuid, sticky bit
- TOCTTOU

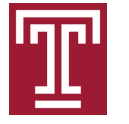

# **Writing Assignments**

- How doe the sticky bit improve the security of using the directory /tmp?
- Describe, even with the sticky bit, why /tmp is till insecure to use? What is the lesson?

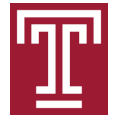

# **Background**

- Istat(): retrieve the metadata of a file given its pathname; if the file is a symbolic link, retrieve the metadata about the symbolic link instead of the target
- stat(): similar to lstat(), but if the pathname is a symbolic link, retrieve the metadata of the target
- fstat(): retrieve the metadata of a file given the file descriptor pointing to the file's inode block

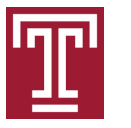

#### **A seemingly smart but wrong implementation: check-use-check-again**  $\mathbf{r}$  include  $\mathbf{r}$  is  $\mathbf{r}$  included to  $\mathbf{r}$ mplementation

- The following code is copied from a security expert's notes. He thinks it is correct
- Can you construct an attack? an you construct an attack? T

```
1: lstat("/tmp/X", &statBefore);
2: if (laccess("/tmp/X", O_RDWR))/* the real UID has access right */
3: int f = \text{open}("/tmp/X", 0_RDWR);4: fstat(f, &statAfter);
5: if (statAfter.st_ino == statBefore.st_ino)
6: \{\n \}/\n the I-node is still the same \star\7: write to file(f);
8: }
9: else perror("Race Condition Attacks!");
                                                Step 1: hard link points
                                                     to "secret"
                                                Step 2: hard link points
                                                   to "non-secret"
                                                Step 3: hard link points
                                                     to "secret"
```
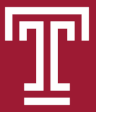

# **How does an attacker win with a very high probability?**

- At first glance, the chance for the attacker to win is very low. After all, the time window between access and open is usually very small
- Attacker's target: enlarge the time window. How?
	- The key is the pathname
	- File system mazes: force the victim to resolve a path that is not in the OS cache and thus involves I/O
	- Algorithmic complexity attacks: force the victim to spend its scheduling quantum to traverse the cache's hash table; adverse hash collision with the specified pathname

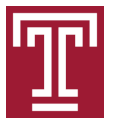